# **BAB III METODOLOGI PENELITIAN**

Dalam memecahkan permasalahan sangat diperlukan sebuah metode penelitian yang tepat, dimana metode penelitian merupakan suatu cara untuk memecahkan permasalahan dengan melihat gejala-gejala dimasa lampau, sekarang maupun di masa yang akan datang. Metode berfungsi untuk membantu peneliti dalam proses pengumpulan data yang sesuai dengan permasalahan atau pertanyaan penelitian.

Dengan adanya metode maka data yang dibutuhkan oleh peneliti yang diolah dan dianalisis hasilnya dapat memberi jawaban atau kesimpulan yang sesuai dengan pertanyaan. Khothari (2004) menyatakan bahwa metodologi penelitian adalah cara yang sistematis untuk memecahkan suatu permasalahan dalam penelitian. Dia mengatakan bahwa*"Research methodology is a way to systematically solve the research problem. It may be understood as a science of studying how research is done scientifically.* (hlm. 8)".

Pada penelitian ini menggunakan metode penelitian deskriptif dengan pendekatan komparatif. Kothari (2004) menyatakan bahwa tujuan dari penelitian deskriptif adalah mendeskripsikan kejadian yang terjadi saat ini. Dia mengatakan bahwa *"Descriptive research includes surveys and fact-finding enquiries of different kinds. The major purpose of descriptive research is description of the state of affairs as it exists at present* (hlm. 2)".

Metode komparatif bertujuan untuk membandingkan keberadaan suatu variabel atau lebih pada dua atau lebih sampel yang berbeda, atau pada waktu yang berbeda (Sugiyono, 2010). Metode deskriptif bertujan pada pemecahan masalah yang ada pada masa sekarang karena banyak sekali ragam penelitian demikian, metode deskriptif lebih merupakan istilah umum yang mencangkup berbagai teknik deskriptif. Diantaranya ialah penyelidikan yang menuturkan menganalisa dan mengklarifikasi; penyelidikan dengan teknik survey, dengan interview, angket, observasi atau dengan teknik tes (Surakhmad, 2002).

Metode penelitian deskriptif adalah menuturkan dan mentafsirkan data yang ada, permasalahannya adalah tentang situasi yang dialami, suatu hubungan, suatu kegiatan dengan kegiatan lain, pandangan, sikap yang nampak, atau tentang suatu proses yang sedang berlangsung.

Surakhmad (2002) "Dalam penelitian Deskriptif, peneliti tidak melakukan manipulasi variabel dan tidak menetapkan peristiwa yang akan terjadi, dan biasanya menyangkut peristiwa-peristiwa yang sekarang terjadi". Dari penjelasan diatas dapat disimpulkan bahwa metode deskriptif adalah metode penelitian yang di gunakan untuk menggambarkan suatu peristiwa ataupun gejala saat ini yang nampak dan tentang proses yang berlangsung dalam satu situasi. Selanjutnya data yang telah dikumpulkan, disusun, dijelaskan dan dianalisis sehingga dapat ditarik sebuah kesimpulan, hal ini dilakukan dengan harapan mendapatkan gambaran yang jelas sehingga tujuan yang telah tersusun dapat tercapai. Metode ini digunakan untuk mengetahui pengaruh jalur masuk terhadap tingkat prestasi akademik dan minat belajar mahasiawa PJKR FPOK UPI 2012-2014.

### **3.1. Desain Penelitian**

Penggunaan metode yang tepat dalam suatu penelitian ilmiah sangat menentukan tercapainya tujuan pemecahan masalah dalam penelitian. Mengenai jenis dan bentuk metode penelitian yang digunakan dalam sebuah penelitian biasanya disesuaikan dengan tujuan yang ingin dicapai dalam sebuah penelitian tersebut.

Dalam penelitian ini menggunakan penelitian deskriptif dengan metode observasi dan angket.*"The observation method is the most commonly used method specially in studies relating to behavioural sciences"* Kothari (2004, hlm. 96). Tetapi peneliti juga melakukan perlakuan dalam pengumpulan data, dengan menyebarkankan kuesioner (angket).

Dalam penelitian ini terdapat dua variabel bebas (X) dan satu variabel terikat (Y1 dan Y2). Penjelasan dari veriabel tersebut dapat di gambarkan pada gambar berikut:

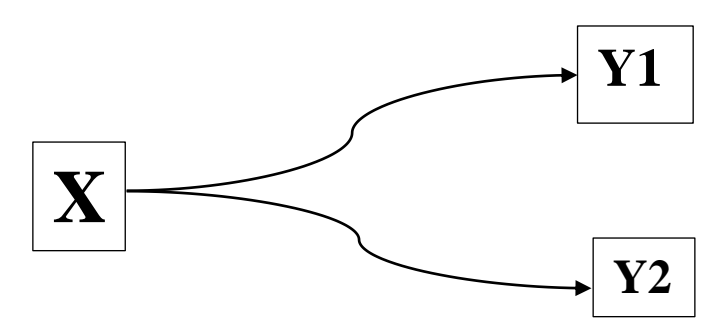

Gambar 3. 1 Desain penelitian. *Sumber : Sugiyono, 2014: 45*

Keterangan :

 $X =$  Jalur seleksi masuk perguruan tinggi

Y1= Prestasi akademis

Y2= Minat belajar

 $\rightarrow$  = hubungan antara variabel bebas dan variabel terikat secara sendiri sendiri.

## **3.2. Partisipan**

Partisipan dalam penelitian ini adalah mahasiswa jurusan PJKR angkatan 2012, 2013, dan 2014 fakultas FPOK UPI Bandung. Karakteristik partisipan penelitian adalah partisipan masih sebagai mahasiswa aktif kuliah dan bersedia mengisi kuisioner yang disediakan. Jumlah partisipan sebanyak 511 orang. Pemilihan partisipan penelitian ini dilakukan secara *simple random samping,* yaitu memilih setiap individu yang menjadi sample secara acak (Sugiyono, 2014).

# **3.3. Populasi dan Sampel Penelitian**

# **3.3.1. Populasi Penelitian**

Populasi adalah wilayah generalisasi yang terdiri atas objek/subjek yang mempunyai kualitas dan karakteristik tertentu yang di terapkan oleh peneliti untuk dipelajari dan kemudian ditarik kesimpulannya (Sugiyono, 2014, hlm. 80). Populasi adalah keseluruhan subjek penelitian (Arikunto, 2013). Populasi dalam penelitian ini adalah mahasiswa PJKR FPOK UPI

2012-2014 dengan jumlah keseluruhan 511 orang yang mengikuti seleksi jalur masuk SNMPTN, SBMPTN, UM dan Bidik Misi.

# **3.3.2. Sampel Penelitian**

Sampel adalah bagian dari jumlah dan karakteristik yang dimiliki oleh populasi tersebut sebagian atau wakil populasi yang di teliti (Arikunto, 2013). Dalam penelitian ini, peneliti menggunakan Teknik pengambilan sampel yang dilakukan adalah *probability Sampling* dengan Teknik *simple random sampling* (sampel sederhana)*.* Khothari (2004, hlm. 15) menyatakan jenis sampling juga dikenal sebagai kesempatan pengambilan sampel. Dia mengatakan bahwa

*This type of sampling is also known as chance sampling or probability sampling where each and every item in the population has an equal chance of inclusion in the sample and each one of the possible samples, in case of finite universe, has the same probability of being selected*.

Dalam penelitian ini sampel yang di ambil oleh peneliti Teknik ini dapat digambarkan berikut daibawah ini:

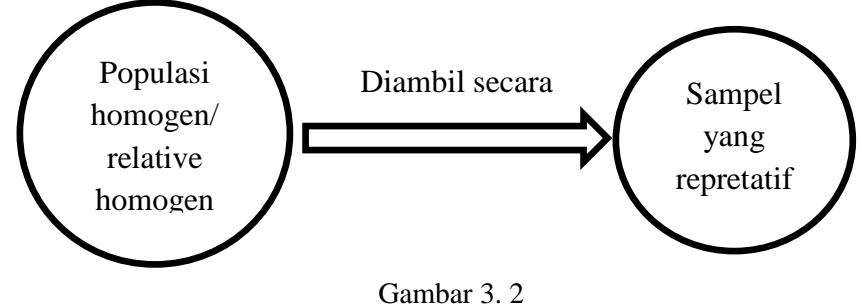

Teknik Simple Random Sampling

Sehubungan dengan teknik pengambilan sampel, apabila populasi kurang dari 100 maka lebih baik diambil semua sehingga merupakan penelitian populasi, sedangkan jika populasinya besar maka di ambil 10% dan 15% atau 20% dan 25% atau lebih (Arikunto, 2012).

Berdasarkan pendapat di atas, maka peneliti mengambil sampel 15% dari anggota populasi yang berjumlah 511 orang. sehingga jumlah sampelnya adalah sebagai berikut (Riduwan, 2015) :

 $n = 15 % X N$ 

 $= 15 %$  x 511

= 76,65 dibulatkan menjadi 77

Sampel tersebut dapat dilihat dalam tabel berikut ini :

| Tabel 3. 1 Sampel penelitian |               |        |  |
|------------------------------|---------------|--------|--|
| No                           | Rombel        | Jumlah |  |
| 1.                           | Angkatan 2012 | 25     |  |
| 2.                           | Angkatan 2013 | 26     |  |
| 3.                           | Angkatan 2014 | 26     |  |
| Jumlah Keseluruhan           |               |        |  |

# **3.4. Instrumen Penelitian**

Instrumen penelitian adalah suatu alat yang digunakan untuk mengukur fenomena alam atau sosial yang di amati. Secara spesifik semua fenomena ini disebut variabel penelitian.

Dalam penelitian ini, peneliti menggunakan instrumen observasi dan angket. "Observation method is the most commonly used method specially in studies relating to behavioural sciences" yang artinya metode observasi adalah metode yang paling umum digunakan dalam studi yang berkaitan dengan ilmu perilaku" Kothari (2004, hlm. 96). Dalam penelitian ini, peneliti melakukan observasi ke bagian akademik di prodi PJKR untuk mendapatkan data nilai akademik mahasiswa yang akan di teliti.

Untuk mengukur minat pada penelitian ini menggunakan instrumen penelitian berupa angket tertutup bentuk *checklist*. Dalam suatu penelitian yang menggunakan angket sebagai instrumen penelitian memegang peranan penting dalam mengumpulkan data-data. Angket adalah sejumlah pertanyaan tertulis yang digunakan untuk memperoleh informasi dari responden dalam arti laporan tentang pribadinya atau hal-hal yang diketahuinya (Arikunto, 2013). Ada 4 faktor yang dapat

mempengaruhi minat belajar yaitu: keterlibatan, kemudahan, kejelasan dan spesifik (Arnaldi, 2014), yang dapat di lihat pada tabel di bawah ini:

| Variabel  | Indikator    | Butir soal        | Butir soal      | Jumlah |
|-----------|--------------|-------------------|-----------------|--------|
|           |              | $(+)$             | $(-)$           |        |
| Minat     | Keterlibatan | 3,5,6,9,11,24,    | 31, 34, 44, 48, | 20     |
| Belajar   |              | 26, 27, 30, 33,   | 69,75,76,       |        |
| Mahasiswa |              | 41,51,77          |                 |        |
| (X2)      | Kemudahan    | 1, 2, 12, 16, 25, | 19,21,23,61     | 20     |
|           |              | 32, 35, 39, 40,   |                 |        |
|           |              | 45, 47, 53, 55,   |                 |        |
|           |              | 56,66,68          |                 |        |
|           | Kejelasan    | 7,8,10,13,22,     | 14, 36, 37, 38, | 20     |
|           |              | 29, 46, 57, 58,   | 42,49,78        |        |
|           |              | 59, 67, 73, 74    |                 |        |
|           | Spesifik     | 4, 15, 17, 18,    | 20,43,62,63,    | 20     |
|           |              | 28, 50, 52, 54,   | 65,72,80        |        |
|           |              | 60,64,70,71,      |                 |        |
|           |              | 79                |                 |        |
| Jumlah    |              | 55                | 25              | 80     |

Tabel 3. 2 Kisi-kisi minat belajar pada mahasiswa (Arnaldi. 2014)

Indikator-indikator yang telah dirumuskan ke dalam bentuk kisi-kisi tersebut selanjutnya dijadikan bahan penyusunan butir-butir pernyataan atau soal dalam angket. Butir-butir pertanyaan atau soal tersebut dibuat dalam bentuk pernyataanpernyataan dengan kemungkinan jawaban yang tersedia.

Mengenai kesesuaian skala pengukuran yang digunakan untuk mengukur angket sebagai instrumen penelitian supaya instrumen itu bisa diukur sesuai dengan apa yang hendak diukur dan bisa dipercaya serta *reliable* (konsisten) terhadap permasalahan instrumen penelitian, menjadi salah satu yang harusdiperhatikan dengan baik oleh peneliti. Oleh karena itu, skala pengukuran sikap yang dipilih dan dirasakan cocok digunakan dalam penelitian ini adalah skala likert. Skala likert digunakan untuk mengukur sikap, pendapat, dan persepsi seseorang atau sekelompok orang tentang fenomena sosial. Dalam penelitian, fenomena sosial ini telah

**Mila Restu Sabela, 2017** *PENGARUH JALUR MASUK PERGURUAN TINGGI TERHADAP PRESTASI AKADEMIK DAN MINAT BELAJAR* Universitas Pendidikan Indonesia| repository.upi.edu | perpustakaan.upi.edu

ditetapkan secara spesifik oleh peneliti, yang selanjutnya disebut sebagai variabel penelitian. Kemudian indikator tersebut untuk menyusun item-item instrumen berupa pernyataan atau pertanyaan yang perlu dijawab oleh responden. Pernyataanpernyataan tersebut disusun dalam bentuk pernyataan positif dan pernyataan negatif, yang mana setiap jawaban responden terhadap pernyataan dihubungkan dengan alternatif jawabanyang telah disediakan dalam instrumen penelitian ini.

Adapun alternatif jawaban yang digunakan antara lain sebagai berikut: Sangat Setuju (SS), Setuju (S), Ragu-Ragu (R), Tidak Setuju (TS), Sangat Tidak Setuju (STS). Masing-masing alternatif jawaban yang digunakan tersebut memiliki rentang skor yang bergerak dari skor tertinggi ke skor terendah untuk pernyataan yang menghendaki jawaban positif. Dan sebaliknya, untuk pernyataan negatif skor bergerak dari skor terendah ke skor tertinggi.

Untuk lebih jelasnya mengenai alternatif jaawaban beserta kategori penyekorannya, dapat dilihat pada tabel 3.3

| Alternatif Jawaban  | Skor Alternatif Jawaban |                |
|---------------------|-------------------------|----------------|
|                     | Positif                 | <b>Negatif</b> |
| Sangat Setuju       |                         |                |
| Setuju              | 4                       |                |
| Ragu-ragu           |                         |                |
| Tidak Setuju        |                         |                |
| Sangat Tidak Setuju |                         |                |

Tabel 3. 3 Kriteria Pemberian Skor

Perlu dijelaskan bahwa dalam menyusun pernyataan-pernyaataan yang disajikan pada angket supaya responden dapat menjawab salah satu alternatif jawaban yang disediakan, maka pertanyaan atau pernyataan itu harus disusun berpedoman pada penjelasan Surakhmad (1998, hlm. 184), menyatakan bahwa:

- 1. Rumuskan setiap pernyataan sejelas-jelasnya dan seringkas-ringkasnya.
- 2. Mengajukan pernyataa-pernyataan yang memang bisa dijawab oleh responden, pernyataan mana yang tidak menimbulkan kesan negatif.
- 3. Mengajukan hanya pernyataan yang jawabannya tidak diperoleh dari sumber

**Mila Restu Sabela, 2017** *PENGARUH JALUR MASUK PERGURUAN TINGGI TERHADAP PRESTASI AKADEMIK DAN MINAT BELAJAR* Universitas Pendidikan Indonesia| repository.upi.edu | perpustakaan.upi.edu lain.

4. Keseluruhan pernyataan dalam angket harus sanggup mengumpulkan kebulatan jawaban untuk masalah yang kita hadapi.

Dari penjelasan tersebut, maka pernyataan-pernyataan yang disusun dalam angket harus bersifat jelas, ringkas dan tegas.

## **3.5. Prosedur Penelitian**

Dalam penelitian ini akan di gambarkan bagaimana prestasi akademik dan minat belajar mahasiswa program studi PJKR angkatan 2012-2014.

# **3.5.1. Definisi Konseptual**

- Prestasi akademik merupakan perubahan dalam hal kecakapan tingkah laku, ataupun kemampuan yang dapat bertambah selama beberapa waktu dan tidak disebabkan proses pertumbuhan, tetapi adanya situasi belajar. Perwujudan bentuk proses hasil belajar tersebut dapat berupa pemecahan lisan maupun tulisan, dan keterampilan serta pemecahan masalah langsung dapat diukur atau dinilai dengan tes yang terstandar (Sobur, 2006).
- Minat belajar adalah kecenderungan dan kegairahan yang tinggi atau keinginan yang besar terhadap sesuatu yang ingin di capai (Syah, 2006).

# **3.5.2. Definisi Oprasional**

- Prestasi akademik merupakan perpaduan antara kemampuan bakat, minat belajar, perhatian, motivasi, kemampuan tenaga pendidik, fasilitas, kebiasaan belajar, serta lingkungan belajar yang saling berhubungan dan mempengaruhi pola perilaku setiap mahasiswa.
- Minat belajar merupakan kondisi kejiwaan yang dialami oleh siswa untuk menerima atau melakukan suatu aktivitas belajar. Minat belajar mahasiswa PJKR angkatan 2012 Mahasiswa Jurusan Pendidikan Jasmani Kesehatan dan Rekreasi (FPOK), Universitas Pendidikan Indonesia (UPI) berbeda, karena berasal dari berbagai latar belakang yang berbeda-beda.

Tahap-tahap pelaksanaan penelitian di mulai dari persiapan awal penelitian hingga sampai dengan penyusunan laporan akhir. Sebagai sumber rujukan, peneliti mengacu pada tahapan penelitian yang di ungkapkan oleh Arikunto (2006), yaitu:

1) Pembuatan rancangan penelitian

Langkah-langkah dalam tahapan ini adalah memilih masalah, studi pendahuluan, merumuskan masalah, memilih pendekatan dan menentukan variabel serta sumber data.

2) Pelaksanaan penelitian

Langkah dalam tahapan ini adalah menentukan dan menyusun instrumen, mengumpulkan data, analisis data, dan kemudian menarik kesimpulan.

3) Pembuatan laporan penelitian

Pada tahapan ini peneliti menulis laporan sesuai dengan data yang telah didapatkan.

## **3.6. Teknik Pengumpulan Data**

Pengumpulan data merupakan salah satu langkah yang sangat penting dalam sebuah penelitian. Bila dilihat dari sumber datanya, maka dalam penelitian ini pengumpulan data dapat menggunakan sumber primer dan sumber sekunder. Sumber data primer adalah sumber data yang langsung memberikan data kepada pengumpul data, dan sumber sekunder merupakan sumber yang tidak langsung memberikan data kepada pengumpul data, misalnya lewat orang lain atau lewat dokumen (Sugiyono, 2015). Berdasarkan penjelasan tersebut ada dua jenis data dalam penelitian ini, diantaranya:

1. Data primer yaitu data yang diperoleh langsung dari responden atau subjek penelitian dengan cara menyebarkan angket kepada mashasiswa PJKR angkatan 2012-2014 yang menjadi sampel dalam penelitian ini.

**Mila Restu Sabela, 2017**

# *PENGARUH JALUR MASUK PERGURUAN TINGGI TERHADAP PRESTASI AKADEMIK DAN MINAT BELAJAR*

Universitas Pendidikan Indonesia| repository.upi.edu | perpustakaan.upi.edu

2. Data sekunder yaitu prestasi akademik yang diambil dari nilai IPK terakhir mahasiswa PJKR 2012-2014 yang diperoleh dari pihak bidang akademik PJKR.

## **3.7. Teknik Analisis Data**

Pada penelitian ini dilakukan beberapa pengujian yaitu sebagai berikut:

## **3.7.1. Uji Validitas**

Uji validitas instrumen merupakan prosedur pengujian untuk melihat apakah pertanyaan atau pernyataan yang digunakan dalam angket dapat mengukur dengan cermat atau tidak. Uji validitas dilakukan dengan mengambil beberapa sampel mahasiswa PJKR angkatan 2012-2014. Pada penelitian ini menggunakan bantuan sebuah aplikasi komputer yaitu program *SPSS (Statistical Product for Service Solutions) 22.00 for windows.* Dalam uji validitas ini digunakan rumus korelasi *product moment*. Rumus korelasi *product moment* adalah sebagi berikut:

$$
r_{hitung} = \frac{n(\sum xy) - (\sum x)(\sum y)}{\sqrt{\{n} \cdot \sum x^2 - (\sum x)^2\} \cdot \{n \cdot \sum y^2 - (\sum y)^2\}}
$$

Di mana:  $r_{hitung}$  = koefisien korelasi

 $\sum x$  = jumlah skor item  $\sum y$  = jumlah skor total (seluruh item)  $N = j$ umlah responden

Selanjutnya dihitung dengan uji-t. menurut Riduwan (2012, hlm 98) menggunakan rumus berikut:

$$
t_{hitung} = \frac{r\sqrt{n-2}}{\sqrt{1-r^2}}
$$

**Mila Restu Sabela, 2017** *PENGARUH JALUR MASUK PERGURUAN TINGGI TERHADAP PRESTASI AKADEMIK DAN MINAT BELAJAR* Universitas Pendidikan Indonesia| repository.upi.edu | perpustakaan.upi.edu

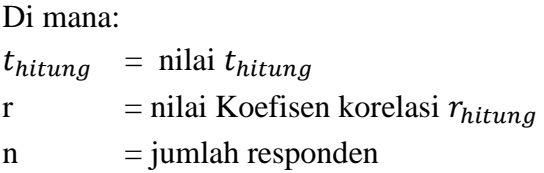

Setelah dihasilkan nilai korelasi  $(r_{\text{hitung}})$ , maka untuk mengetahui masingmasing butir soal valid atau tidak valid akan dilakukan dengan perbandinga dengan  $r_{table}$  yang diperoleh berdasarkan tabel 3.3. Dengan jumlah responden (n) sebanyak 119 respondeng adalah 0,1502 dengan taraf signifikan 5% (Supardi, 2013). Keputusan dengan membandingkan  $r_{\text{hitung}}$  dengan  $r_{\text{table}}$ sebagai berikut :

Jika  $r_{hituna} \geq r_{table}$  berarti valid

Jika  $r_{hitung} < r_{table}$  berarti tidak valid

Jika instrument itu valid, maka dilihat dari kriteria penafsiran mengenai indeks korelasinya (r) seperti menurut Riduwan (2012, hlm. 98) di antaranya sebagai berikut:

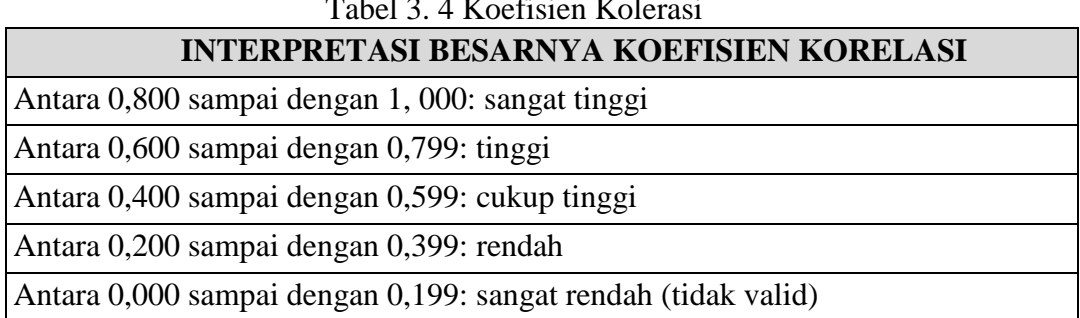

 $T1124K''$   $T1$ 

Pengujian validitas dilakukan terhadap 80 item angket minat belajar dengan jumlah subjek 119 mahsiswa PJKR 2016. Sebelum melakukan penelitian, peneliti harus menetapkan butir-butir soal yang akan dipakai untuk mengetahui

sebuah informasi di lapangan, butir-butir soal tersebut dibuat berdasarkan indikator yang telah ditetapkan oleh peneliti dalam kisi-kisi penelitian, adapun kisi-kisi penelitian yang diuraikan dalam tabel 3.2. Berikut hasil perhitungan uji validitas instrumen penelitian:

| N <sub>o</sub> | $r_{hitung}$ | $1 \text{ and } 3 \text{ and } 9$ vandras female Delajar<br>$r_{tablel}$ 5% | keterangan         |
|----------------|--------------|-----------------------------------------------------------------------------|--------------------|
| $\mathbf{1}$   | 0.18893216   | 0,1502                                                                      | Valid              |
| $\overline{2}$ | 0.14428643   | 0,1502                                                                      | <b>Tidak Valid</b> |
| $\overline{3}$ | 0.13512386   | 0,1502                                                                      | <b>Tidak Valid</b> |
| $\overline{4}$ | 0.43730859   | 0,1502                                                                      | Valid              |
| $\overline{5}$ | 0.16614325   | 0,1502                                                                      | Valid              |
| 6              | 0.48474324   | 0,1502                                                                      | Valid              |
| $\overline{7}$ | 0.28487519   | 0,1502                                                                      | Valid              |
| 8              | 0.30220722   | 0,1502                                                                      | Valid              |
| 9              | 0.49250358   | 0,1502                                                                      | Valid              |
| 10             | 0.42474864   | 0,1502                                                                      | Valid              |
| 11             | 0.1652271    | 0,1502                                                                      | Valid              |
| 12             | 0.49565129   | 0,1502                                                                      | Valid              |
| 13             | 0.49407047   | 0,1502                                                                      | Valid              |
| 14             | 0.47650862   | 0,1502                                                                      | Valid              |
| 15             | 0.14862153   | 0,1502                                                                      | <b>Tidak Valid</b> |
| 16             | 0.38582657   | 0,1502                                                                      | Valid              |
| 17             | 0.41660014   | 0,1502                                                                      | Valid              |
| 18             | 0.50172549   | 0,1502                                                                      | Valid              |
| 19             | 0.38974312   | 0,1502                                                                      | Valid              |
| N <sub>o</sub> | $r_{hitung}$ | $r_{tablel}$ 5%                                                             | keterangan         |
| 20             | 0.07708321   | 0,1502                                                                      | <b>Tidak Valid</b> |
| 21             | 0.4379444    | 0,1502                                                                      | Valid              |
| 22             | 0.4128638    | 0,1502                                                                      | Valid              |
| 23             | 0.4743774    | 0,1502                                                                      | Valid              |
| 24             | 0.45318046   | 0,1502                                                                      | Valid              |
| 25             | 0.10473612   | 0,1502                                                                      | <b>Tidak Valid</b> |
| 26             | 0.3823908    | 0,1502                                                                      | Valid              |
| 27             | 0.4997317    | 0,1502                                                                      | Valid              |

Tabel 3. 5 Uji Validitas Minat Belajar

**Mila Restu Sabela, 2017**

*PENGARUH JALUR MASUK PERGURUAN TINGGI TERHADAP PRESTASI AKADEMIK DAN MINAT BELAJAR*

Universitas Pendidikan Indonesia| repository.upi.edu | perpustakaan.upi.edu

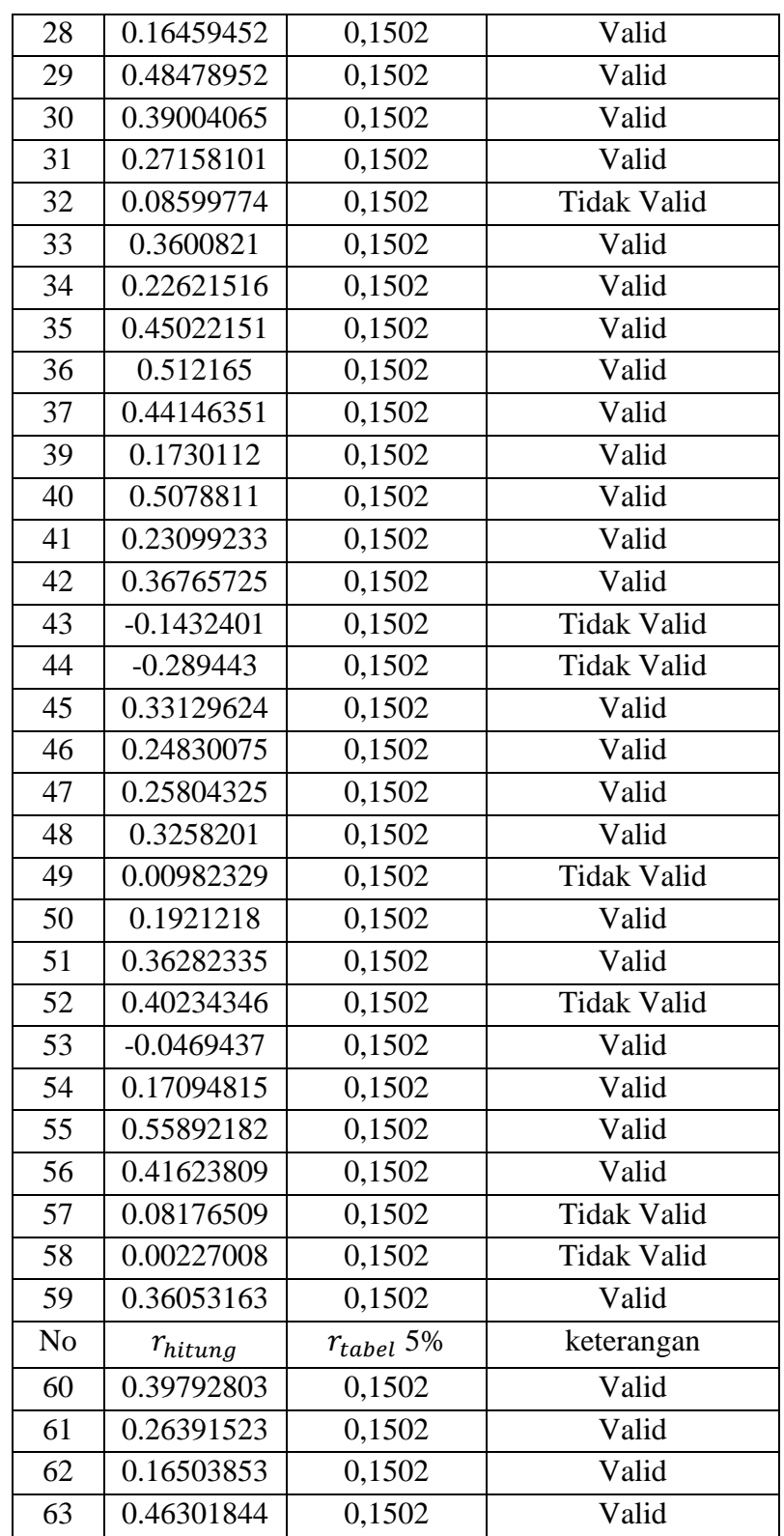

**Mila Restu Sabela, 2017**

*PENGARUH JALUR MASUK PERGURUAN TINGGI TERHADAP PRESTASI AKADEMIK DAN MINAT BELAJAR*

Universitas Pendidikan Indonesia| repository.upi.edu | perpustakaan.upi.edu

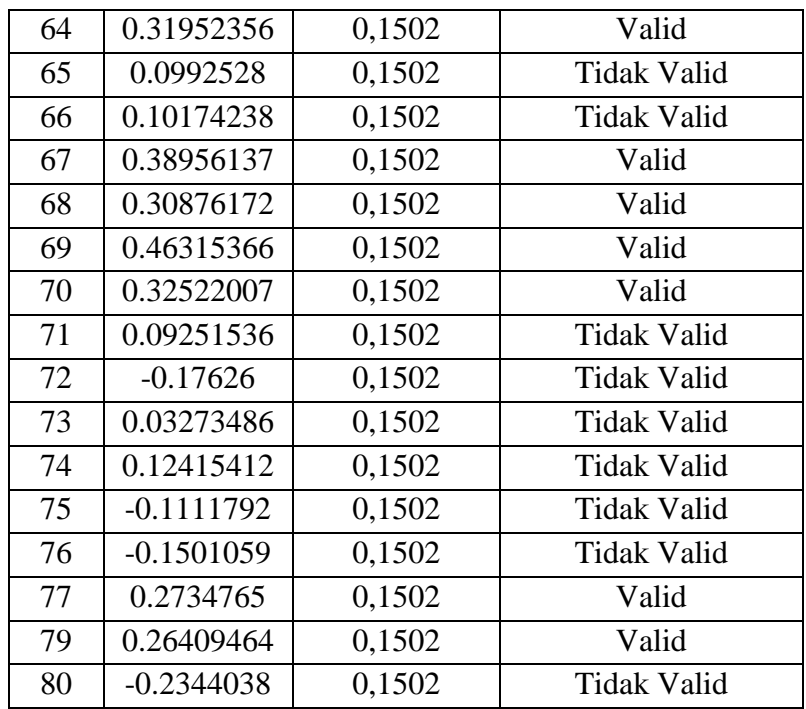

Seperti yang telah dijelaskan pada tabel 3.3 butir soal yang valid sebanyak 58 pertanyaan dan jumlah butir soal yang tidak valid sebanyak 22 pertanyaan.

### **3.7.2. Uji Reliabilitas**

:

Metode mencari reliabilitas internal yaitu dengan menganalisis reliabilitas alat ukur dari satu kali pengukuran (Riduwan, 2012) Reliabilitas menunjuk pada suatu pengertian bahwa sesuatu instrument cukup dapat dipercaya untuk digunakan sebagai alat pengumpul data karena instrument tersebut sudah baik (Arikunto, 2010). Uji reliabilitas dilakukan setelah dilakukannya uji validitas. Dalam penelitian ini uji reliabilitas di peroleh dengan cara menganalisis datasatu kali pengetesan dengan menggunakan aplikasi *spss versi 22.* Uji realibilitas dilakukan dengan rumus *Alpha Cronbach,* yaitu sebagai berikut Riduwan (2015)

$$
r_{11} = \left[\frac{k}{k-1}\right] \left[\frac{1 - \sum \sigma b^2}{\sigma_1^2}\right]
$$

**Mila Restu Sabela, 2017** *PENGARUH JALUR MASUK PERGURUAN TINGGI TERHADAP PRESTASI AKADEMIK DAN MINAT BELAJAR* Universitas Pendidikan Indonesia| repository.upi.edu | perpustakaan.upi.edu

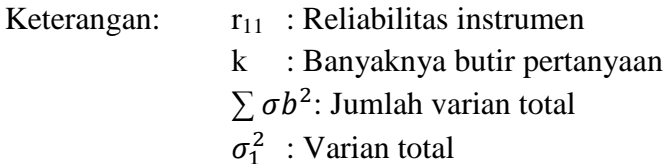

Jumlah varian butir dapat dicari dengan cara mencari nilai varian tiap butir, kemudian jumlahkan, seperti berikut ini :

$$
\sigma = \frac{\sum x^2 - \frac{(\sum x)^2}{n}}{n}
$$

Keterangan: n : Jumlah responden x : Nilai skor yang dipilih (total nilai dari nomor-nomor butir pertanyaan)

Hasil uji reliabilitas ditentukan oleh ketentuan sebagai berikut:

- 1. Jika koefisien internal seluruh item  $r_{\text{hitung}} \ge r_{\text{table}}$  dengan tingkat signifikansi 5% maka item pertanyaan dikatakan reliabel.
- 2. Jika koefisien internal seluruh item  $r_{\text{hitung}} < r_{\text{table}}$  dengan tingkat

signifikansi 5% maka item pertanyaan dikatakan tidak reliabel.

Berikut adalah hasil perhitungan reliabelitas terhadap skala minat:

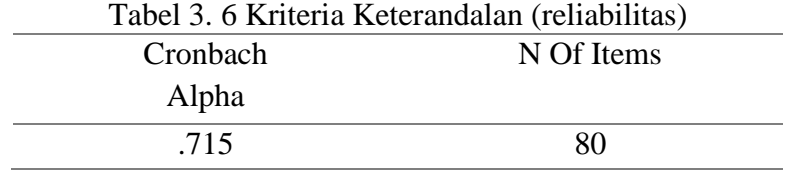

Setelah diperoleh hasil perhitungan, lalu diinterpretasikan pada interpretasi nilai r pada tabel kriteria keterandalan (Abduljabar, 2012, hlm.90) sebagai berikut :

| Interval Koefisien | Tingkat hubungan |
|--------------------|------------------|
| $0.80 - 1.00$      | Sangat Tinggi    |
| $0.60 - 0.799$     | Tinggi           |
| $0.40 - 0.599$     | Cukup            |
| $0.20 - 0.399$     | Rendah           |
| $0.00 - 0.199$     | Sangat Rendah    |

Tabel 3. 7 Kriteria Keterandalan (Reliabilitas)

Hasil Uji reliabilitas *Alpha Cronbach* butir soal dengan menggunakan bantuan program *Statistical for Social Science* (SPSS versi 22) adalah sebesar 0.715 dengan jumlah *item* sebanyak 80 pertanyaan yang ditampilkan pada tabel 3.4 yang artinya instrumen minat ini memiliki tingkat reliabilitas tinggi.

#### **3.8. Prosedur Penelitian**

Penelitian merupakan salah satu cara pengembangan ilmu pengetahuan, sehingga pada dasarnya penelitian harus memiliki konsep yang utuh, sehingga setelah penelitian berhasil dilaksanakan, maka hasil yang didapat bisa dipercaya, akurat karena sudah direncanakan dengan matang. Dibawah ini dipaparkan tahapan-tahapan/langkah-langkah penelitian menurut Arikunto (2013, hlm.60) adalah sebagai berikut :

#### **3.8.1. Memilih Masalah**

Pertama kali yang harus dilakukan sebelum melakukan penelitian adalah memilih masalah yang akan dikaji dan diteliti, hal ini dimaksudkan supaya peneliti lebih berfokus pada satu masalah yang ada. Masalah yang dipilih bisa apapun, seperti pada penelitian ini, peneliti memilih perngaruh jalur masuk terhadapprestasi alademik dan minat belajar mahasiswa PJKR FPOK UPI angkatan 2012 sampai 2014, hal ini disebabkan perbedaan jalur masuk membuat pribadi tiap mahasiswa berbeda-beda dalam menempuh proses perkuliahan, oleh karena itu peneliti memilih masalah ini untuk dikaji.

### **3.8.2. Studi Pendahuluan**

Prof. Dr. Winarno (dalam Arikunto, 2013, hlm,63) menjelaskan, studi pendahuluan disebut dengan studi eksploratori, yaitu menjajagi kemungkinan diteruskannya pekerjaan meneliti. Studi pendahuluan juga diperlukan untuk mencari informasi awal mengenai masalah yang akan diteliti. Studi pendahuluan yang dilakukan peneliti adalah dengan memperhatikan lingkungan sekitar, dan membaca surat kabar.

### **3.8.3. Merumuskan Anggapan Dasar**

Arikunto (2013, hlm.63) mengemukakan bahwa "Anggapan dasar adalah sesuatu yang diyakini kebenarannya oleh peneliti di dalam melaksanakan penelitiannya." Anggapan dasar sebelum penelitian bisa disebut hipotesis atau dugaan sementara yang terhimpun pada H nol dan H satu, dan nanti akan dibuktikan pada saat penelitian.

# **3.8.4. Memilih Pendekatan**

Arikunto (2013, hlm.64) menjelaskan bahwa "Pendekatan merupakan suatu metode atau cara mengadakan penelitian seperti eksploratif, deskriptif atau historis."

### **3.8.5. Menentukan Variabel dan Sumber Data**

Penelitian ini menguji perngaruh jalur masuk terhadap prestasi alademik dan minat belajar mahasiswa PJKR FPOK UPI angkatan 2012 sampai 2014. Dan yang menjadi sumber data adalah mahasiswa PJKR angkatan 2012-2014. Sejalan dengan yang dipaparkan Arikunto (2010, hlm.172) bahwa "Untuk mempermudah mengidentifikasi sumber data, diklasifikasikan menjadi 3 tingkatan yaitu *person, place,* dan *paper".*

#### **3.8.6. Menentukan dan Menyusun Instrumen**

Instrumen yang digunakan pada penelitian ini ada kuisioner atau angket yang bertujuan untuk mempermudah penelitian ketika di lapangan, mengingat jumlah responden lebih dari dua puluh orang. Serta observasi untuk mengetahui nilai IPK terakhir mahasiswa yang akan di teliti.

#### **3.8.7. Mengumpulkan Data**

Setelah membuat instrumen penelitian, maka instrumen tersebut bisa langsung dibagikan kepada masyarakat di daerah tempat penelitian.

# **3.8.8. Analisis Data**

Analisis data merupakan proses dalam menganalisis data yang sudah ada. Disini peneliti menggunakan teknik analisis data *korelasional*, Sebelum melakukan penelitian terlebih dahulu, peneliti akan melakukan pengujian analisis data yang berkaitan dengan uji normalitas populasi.

### **3.8.9. Menarik Kesimpulan**

Dalam menarik maupun mengarahkan kesimpulan Arikunto (2013, hlm.65) mengatakan "Seorang peneliti tidak boleh mendorong atau mengarahkan agar hipotesisnya terbukti".

### **3.8.10. Menulis Laporan**

Setelah melakukan penelitian, yang harus dilakukan adalah menulis laporan sebagai bukti telah melakukan penelitian dan bisa menjadi panduan untuk pengembangan penelitian selanjutnya.

#### **3.9. Analisis Data**

#### **3.9.1. Deskriptif Data**

Dalam penelitian ini peneliti menggunakan analisis data deskriptif. analisis data deskriptif yaitu untuk menjelaskan atau mendeskripsikan keadaan dan gejala di lapangan dengan bantuan alat ukur kemudian diolah dan dipaparkan dalam bentuk angka-angka sehingga bisa lebih mudah dimengerti. Hal tersebut dijelaskan oleh Creswell (2010, hlm. 226) bahwa analisis data harus disajakan dalam bentuk tahapan, tahapan tersebut ialah sebagai berikut:

Langkah 1, sajikan informasi tentang jumlah sampel, informasi ini bisa dirancang dalam bentuk tabel yang berisi angka-angka dan persentase-persentase

Langkah 2, jelaskan metode-metode yang sekiranya dapat mengidentifikasi respon bias

Langkah 3, Lakukan analisis data secara deskriptif terhadap variabel bebas dan variabel terikat dalam penelitian

Langkah 4, jika anda menggunakan instrumen penelitian dengan skala-skala atau berencana untuk mengembangkan sendiri instrument tersebut gunakanlah prosedur statistik untuk menyelesaikan proses ini.

Langkah 5, gunakanlah statistik atau program statistik komputer untuk menguji rumusan masalah

Langkah 6, langkah terakhir dalam proses analisis data adalah menyajikan hasil survei dalam bentuk tabel atau gambar, kemudian menginterpretasikan hasil statistik.

Selain itu menurut Sugiyono (2014, hlm. 147) bahwa, "Statistik deskriptif adalah statistik yang digunakan untuk menganalisis data dengan cara mendeskripsikan atau menggambarkan data yang telah terkumpul sebagaimana adanya tanpa bermaksud membuat kesimpulan yang berlaku untuk umum atau generalisasi". Analisisis data secara deskriptif menurut Riduwan (2012, hlm. 38) adalah "Analisis yang menggambarkan suatu data akan di buat baik sendiri maupun secara kelompok".

#### **3.9.2. Menentukan Kategori Data**

Untuk mengetahui tentang bagaimana minat belajar mahasiswa, dapat di jawab dengan menggunakakan kategori jenjang (ordinal), hal itu dilakukan bertujuan untuk menempatkan individu kedalam sebuah kelompok-kelompok yang terpisah secara berjenjang berdasarkan penghitungan. Kategorisasi berjenjang dilakukan supaya

dapat membagi kelompok sampel penelitian ke dalam tiga tingkatan yaitu: tinggi, sedang rendah.

# **3.9.3. Uji Normalitas Data**

Menurut Abduljabar (2012, hlm. 99) "Ada beberapa cara untuk menguji apakah data penelitian yang dilakssasnakan tersebut berdistribusi normal atau tidak". Wahana Komputer (2007, hlm. 79) menambahkan "Uji normalitas pada suatu data sangat diperlukan dalam penggunan analisis parametrik". Dalam hal ini uji normalitas di bantu dengan bantuan aplikasi *SPSS 22.00 for Windows* dengan teknik uji Liliefors (Shapiro-Wilk) dengan rumus Stanislaus (2009,hlm. 54) sebagai berikut:

$$
D = \sup\{|Fn(z) - \emptyset(z), -\infty \le z \le \infty\}\
$$

Keterangan :

Fn(z) : Disebut Empiris (jumlah dari  $Z\{k\} \leq (Z)/n$ )

 $\phi(z)$ : Distribusi Komulatif

Untuk menentukan kenormalan suatu data langkah-langkah yang dilakukan yaitu:

- a. Buka lembar kerja SPSS, lalu klik *Variabel View,* mengisi kolom pada *Variabel View* dengan memberikan nama kolom untuk skor yang di peroleh dan nama kolom kelompok yang di teliti.
- b. Pada lembar data *View* dari SPSS data *editor,* masukan nilai-nilai yang diperoleh pada kolom skor dan nama kelompok pada kolom kelompok.
- c. Kemudian pilih menu *Analyze* **-** *Descriptive Statistics* **-** *Explore*
- d. Selanjutnya muncul kotak dialog *Explore*
- e. Pada kotak *Dependant List* masukan variable Nilai ke kotak *Factor List* pada bagian *Display* pilih *Both,* kemudian klik tombol *Plot,*

pada kotak dialog *Explore* : *Plots* berikan tanda centang pada pilihan *Normality Plots with tests* kemudian klik tombol *Continue* klik *Ok*

- f.Menginterprestasikan uji normalitas Liliefors (Shapiro Wilk) sebagai beikut:
- g. Jika L hitung **>** L tabel maka, instrumen berdistribusi normal.
- h. Jika L hitung < L tabel maka, instrumen tidak berdistribusi normal.

### **3.9.4. Uji Homogenitas Data**

Menurut Abduljabar (2012, hlm. 120) "Ketika menaksir selisish rata-rata dan menguji kesamaan ata perbedaan dua rata-rata telah berulang kali di tekankan dnegan asumsi bahwa populasi mempunyai variansi yang sama agar menaksir dan menguji secara langsung". Wahana Komputer (2007, hlm 80) "Uji homogenitas dimaksudkan untuk mengetahui apakah data sampel diperoleh dari populasi yang bervarians homogen". Peneliti dalam menentukan uji homogenitas data dilakukan dengan bantuan aplikasi *SPSS 22.00 for Windows*. Adapun langkah-langkah sebagai berikut:

a. Membuat Hipotesis

Ho : Data populasi bervarian homogen

Ha : Data populasi tidak bervarian homogen

- b. Buka lembar kerja SPSS, lalu klik *Variabel View,* pada bagian *Name* tulis saja X dan Y pada *Decimal* ubah semua angka 0, pada bagian label tuliskan nama *variable* yang di teliti
- c. Dari menu SPSS, pilih *Analyze – Compare Means – One Way Anova*
- d. Kemudian muncul kotak dengan nama *One Way Anova,* selanjutnya masukan variabel Y ke kotak *Dependent List* dan variabel X ke kotak *Factor*, lalu klik *Options*
- e. Pada menu *Options,* beri tanda centang pada *Homogeneity of Variance,* lalu klik *Continue* - *Ok*
- f. Kriteria pengujian yang di lakukan yaitu tolak Ho bila harga koefisien F *Levene* lebih dari nilai kritis F tabel pada df1 dan df2 yang sesuai. Apabila menggunakan nilai signifikansi, tolak Ho bila nilai sig. Kurang dari atau sama dengan alpha yang di tetapkan (5%). Wahana Komputer (2007, hlm. 83)

### **3.9.5. Uji Hipotesis**

Prosedur ini digunakan untuk membandingkan rata-rata dari satu variabel pada dua. Uji hipotesis dilakukan dengan menggunakan rumus Uji T empat Sampel Independen (Independent Sample T Test) menggunakan *SPSS 22.00. for Windows* dengan hipotesis sebagai berikut:

Ho : Jalur masuk memiliki pengaruh yang signifikan terhadap prestasi akademik dan minat belajar mahasiswa PJKR FPOK UPI angkatan 2012-2014.

Ha : Jalur masuk memiliki pengaruh yang signifikan terhadap prestasi akademik dan minat belajar mahasiswa PJKR FPOK UPI angkatan 2012-2014.

Selanjutnya, untuk melakukan uji anaslisis hipotesis *SPSS 22.00 for Windows* adapun langkah-langkanya sebagai berikut:

Uji T Postes kelompok data prestasi akademik dan kelompok data minat belajar.

a. Membuat hipotesis dengan kalimat dan hipotesis dengan rumus statistika.

Hipotesis Kalimat

Ho : Tidak terdapat pengaruh jalur masuk terhadap presasi akademik dan minat belajar mahasiswa PJKR FPOK UPI angkatan 2012-2014.

H1 : Terdapat pengaruh jalur masuk terhadap presasi akademik dan minat belajar mahasiswa PJKR FPOK UPI angkatan 2012-2014.

Hipotesis Statistik Ha:  $\mu$ 1  $\neq \mu$ 2 Ho:  $\mu$ 1  $\geq \mu$ 2

- b. Membuat tabel pada *Variable view* dari SPSS tesebut. Isikan di *value labels* ,selanjutnya klik ok.
- c. Klik menu *Analyze Compare Means*. Kemudian pilih *Independent-Sample T Test* maka akan muncul *Test Variable* dan *Grouping Variabel*
- d. Setelah keluat kolom tersebut klik *Define Groups* lalu pada *Groups 1* isi dengan angka 1 dan *Groups 2* isi dengan angka 2.
- e. Klik *Options* jika memilih prosedur-prosedur pada uji *Independent-Samples T Test.*
- f. Selanjutnya klik *Continue - Ok* untuk melihat hasil penghitungannya
- g. Hasil analisis dapat di peroleh dari nilai rata-rata sampel juga dapat di peroleh dari nilai signifikansi pada tabel *Independent-Sample T Test*

Adapun interpresentasinya adalah sebagai berikut:

Jika T hitung (*Sig.* (2 Tailed ))  $\geq$  T tabel, maka Ho di terima dan Ha di tolak

Jika T hitung (*Sig.* (*2 Tailed* )) < T tabel, maka Ho di di tolak dan Ha di terima